# Cambridge International AS & A Level

\*5154843347\*

### **Cambridge Assessment International Education**

Cambridge International Advanced Subsidiary and Advanced Level

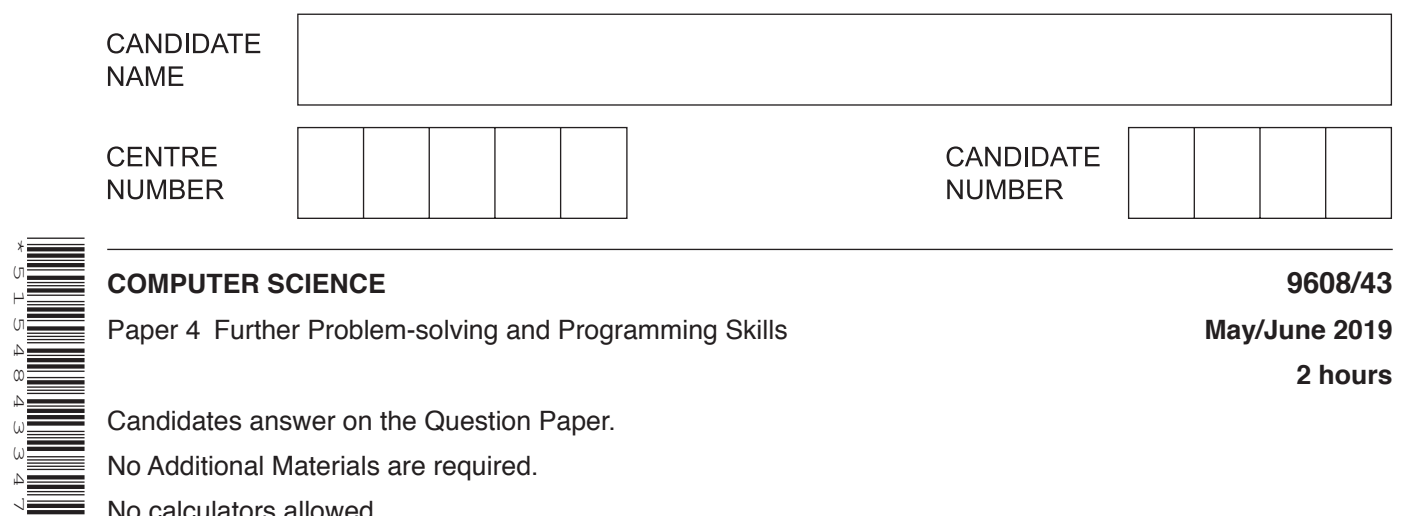

Paper 4 Further Problem-solving and Programming Skills **May/June 2019**

**2 hours**

Candidates answer on the Question Paper. No Additional Materials are required.

No calculators allowed.

## **READ THESE INSTRUCTIONS FIRST**

Write your centre number, candidate number and name in the spaces at the top of this page. Write in dark blue or black pen. You may use an HB pencil for any diagrams, graphs or rough working. Do not use staples, paper clips, glue or correction fluid. DO **NOT** WRITE IN ANY BARCODES.

Answer **all** questions. No marks will be awarded for using brand names of software packages or hardware.

At the end of the examination, fasten all your work securely together. The number of marks is given in brackets [ ] at the end of each question or part question.

The maximum number of marks is 75.

This document consists of **18** printed pages and **2** blank pages.

**1 (a)** A stack contains the values 'red', 'blue', 'green' and 'yellow'.

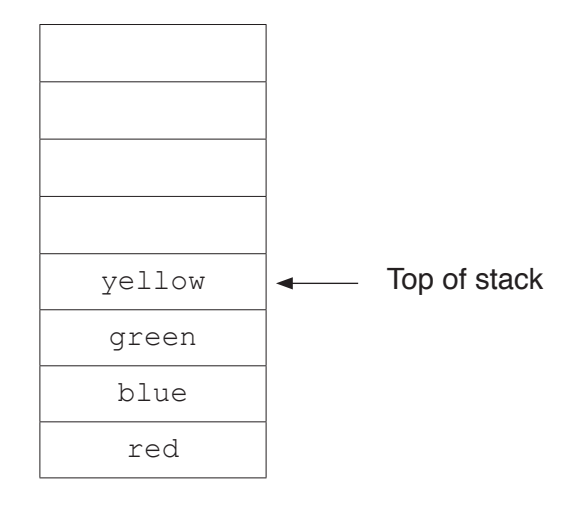

 **(i)** Show the contents of the stack in **part(a)** after the following operations.

```
 POP()
PUSH('purple')
PUSH('orange')
```
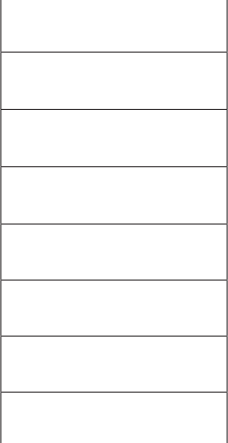

[1]

- (ii) Show the contents of the stack from part(a)(i) after these further operations.
	- $POP()$  $POP()$ PUSH ('brown')  $POP()$ PUSH ('black')

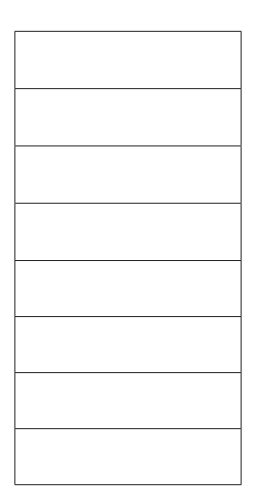

 $[1]$ 

(b) A queue is an alternative Abstract Data Type (ADT).

Describe a queue.

 **2** A computer games club wants to run a competition. The club needs a system to store the scores achieved in the competition.

A selection of score data is as follows:

99, 125, 121, 97, 109, 95, 135, 149

- **(a)** A linked list of nodes will be used to store the data. Each node consists of the data, a left pointer and a right pointer. The linked list will be organised as a binary tree.
	- **(i)** Complete the binary tree to show how the score data above will be organised.

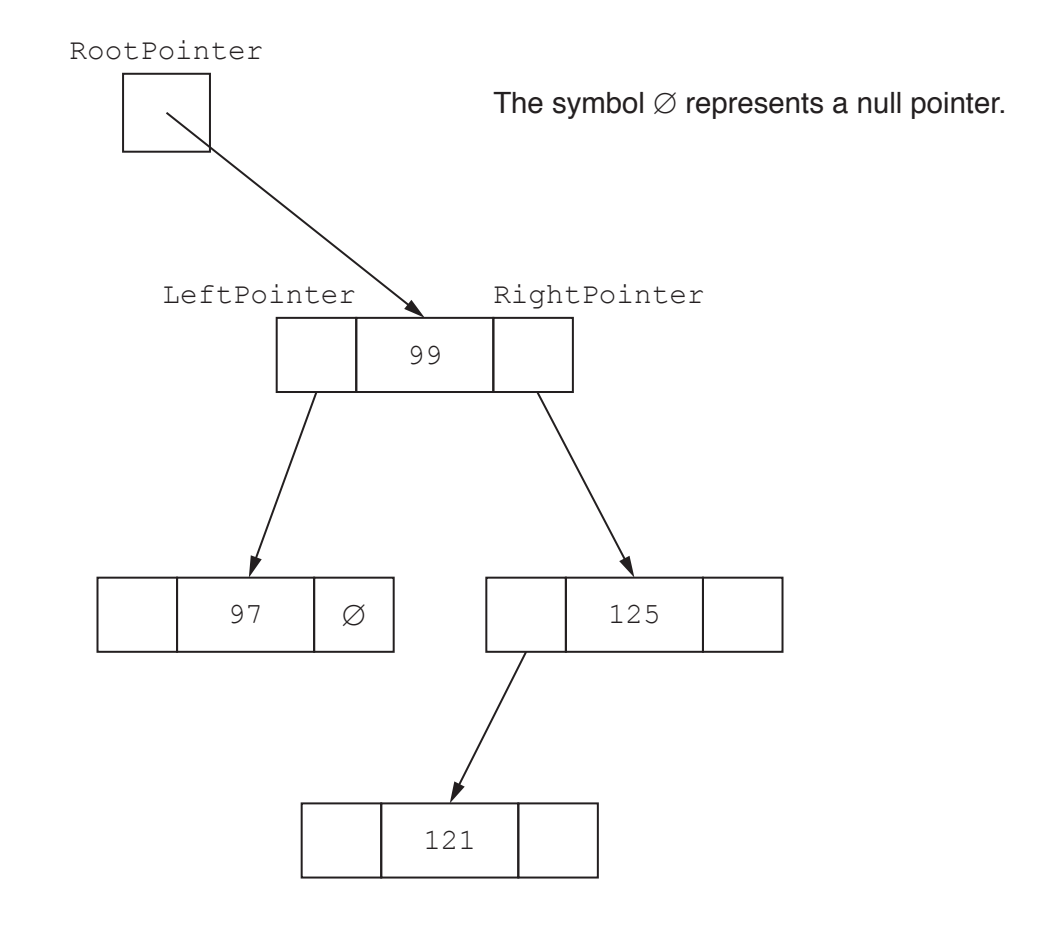

 **(ii)** The following diagram shows a 2D array that stores the nodes of the binary tree's linked list.

Add the correct pointer values to complete the diagram, using your answer from **part (a)(i)**.

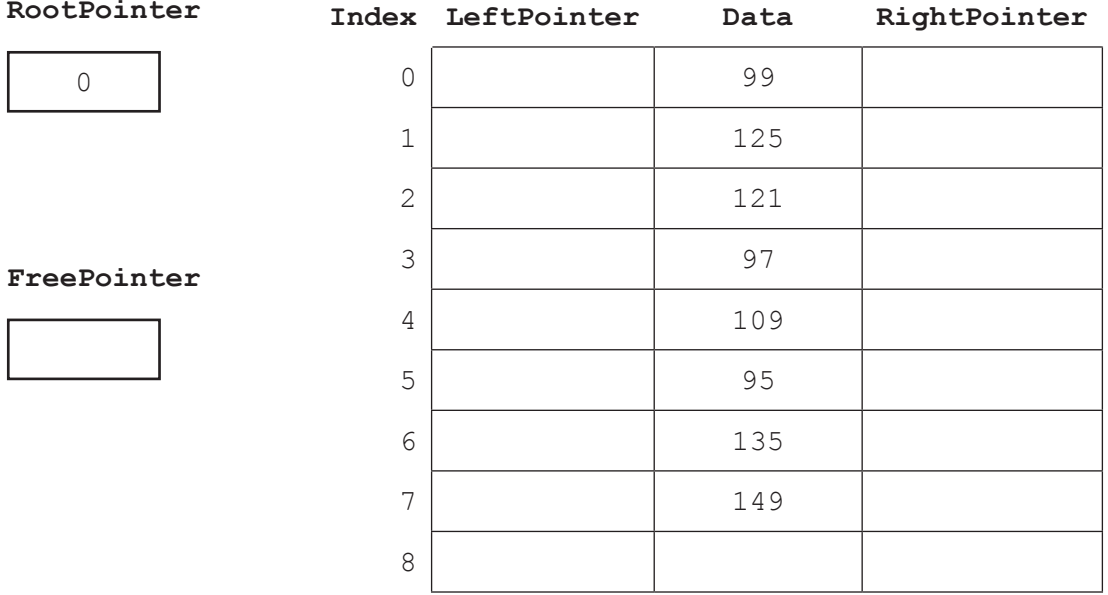

[6]

**(b)** The club also considers storing the data in the order in which it receives the scores as a linked list in a 1D array of records.

The following pseudocode algorithm searches for an element in the linked list.

Complete the **six** missing sections in the algorithm.

FUNCTION FindElement(Item : INTEGER) RETURNS …………………………………………………………………………………………… …………………………………………… ← RootPointer WHILE CurrentPointer …………………………………………… NullPointer IF List[CurrentPointer].Data <> …………………………………………… THEN CurrentPointer ← List[……………………………………………].Pointer ELSE RETURN CurrentPointer ENDIF ENDWHILE CurrentPointer ← NullPointer ………………………………………… CurrentPointer

ENDFUNCTION

[6]

(c) The games club is looking at two programming paradigms: imperative and object-oriented programming paradigms.

Describe what is meant by the imperative programming paradigm and the object-oriented programming paradigm.

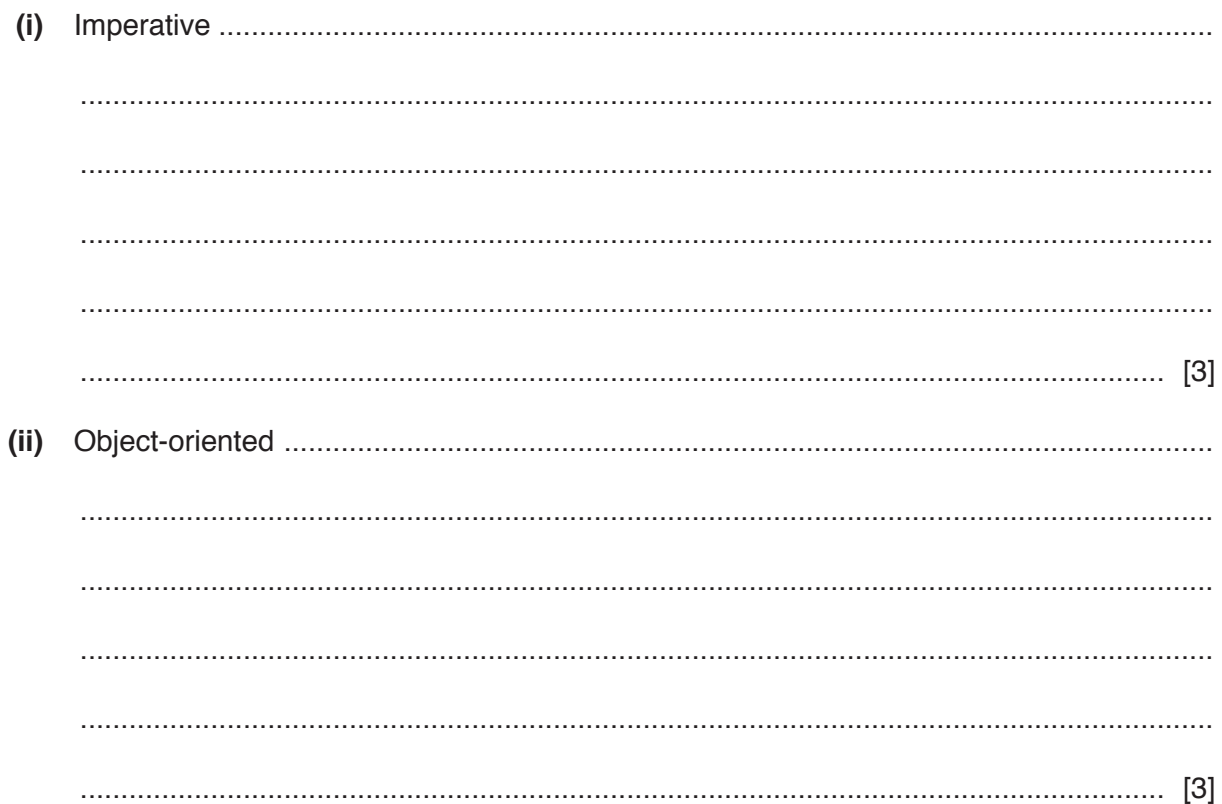

**(d)** Players complete one game to place them into a category for the competition. The games club wants to implement a program to place players into the correct category. The programmer has decided to use object-oriented programming (OOP).

The highest score that can be achieved in the game is 150. Any score less than 50 will not qualify for the competition. Players will be placed in a category based on their score.

The following diagram shows the design for the class Player. This includes the properties and methods.

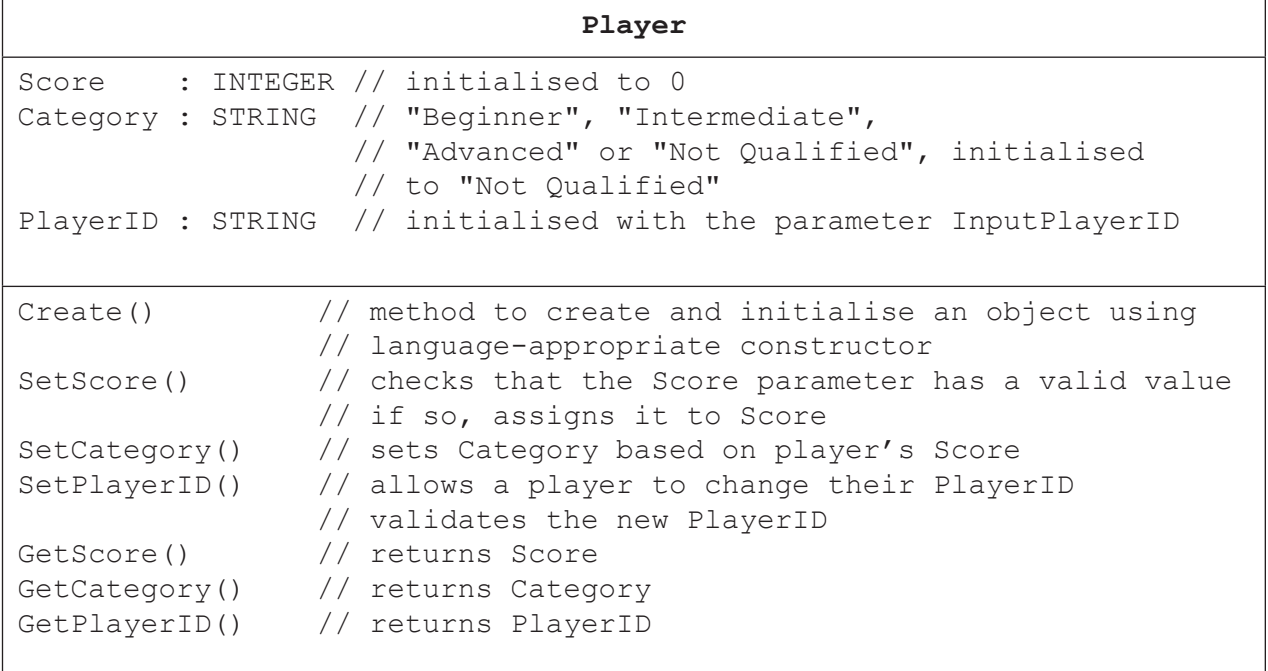

The constructor receives the parameter InputPlayerID to create the PlayerID.  $(i)$ Other properties are initialised as instructed in the class diagram.

Write program code for the Create () constructor method. Program code 

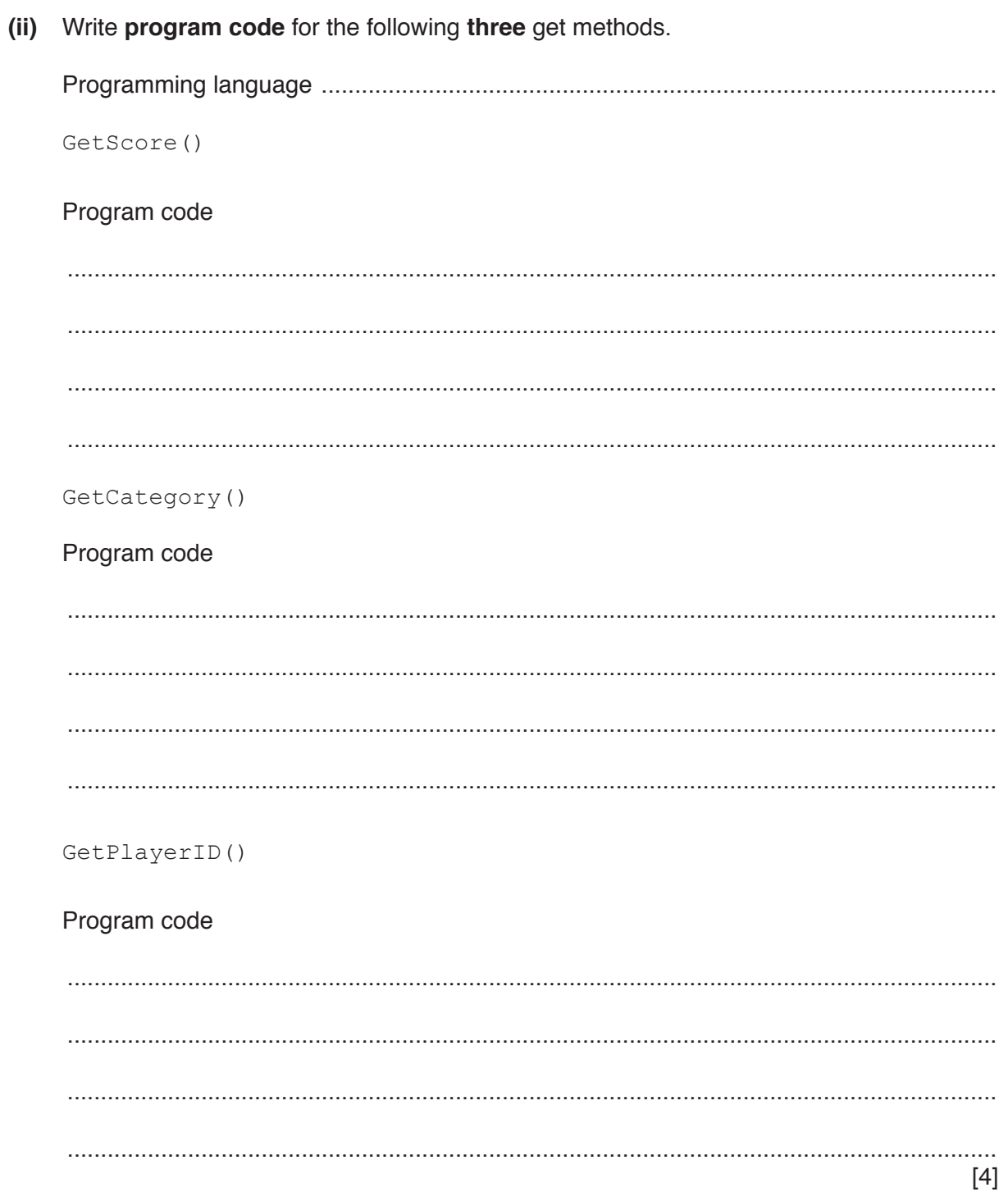

(iii) The method Set Player ID () asks the user to input the new player ID and reads in this value.

It checks that the length of the PlayerID is less than or equal to 15 characters and greater than or equal to 4 characters. If the input is valid, it sets this as the PlayerID, otherwise it loops until the player inputs a valid PlayerID.

Use suitable input and output messages. Write program code for SetPlayerID(). Program code  (iv) The method SetScore () checks that its INTEGER parameter ScoreInput is valid. If it is valid, it is then set as Score. A valid ScoreInput is greater than or equal to 0 and less than or equal to 150.

If the ScoreInput is valid, the method sets Score and returns TRUE.

If the ScoreInput is not valid, the method does not set Score, displays an error message, and it returns FALSE.

Write program code for SetScore (ScoreInput : INTEGER).

Program code

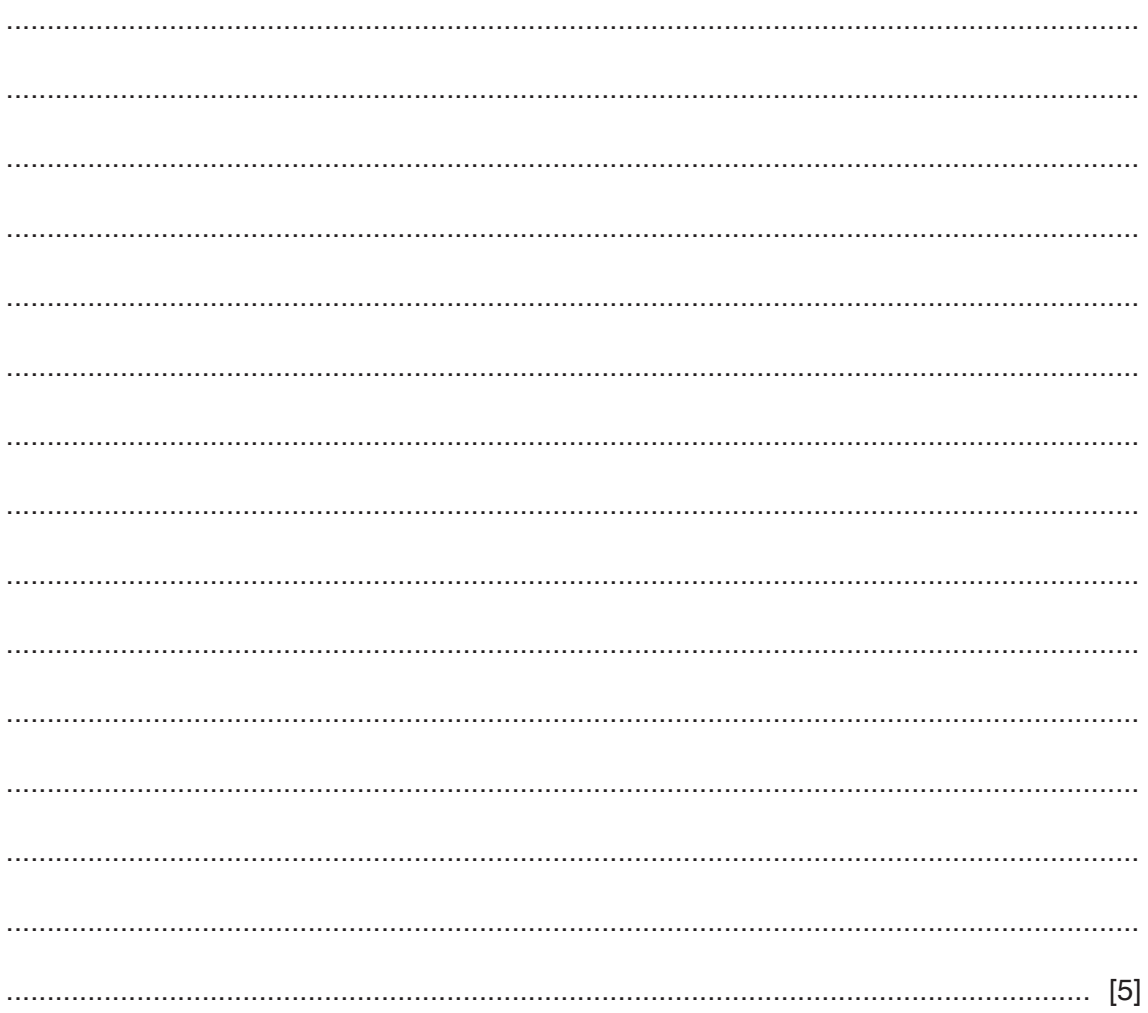

(v) Write program code for the method SetCategory (). Use the properties and methods in the original class definition.

Players will be placed in one of the following categories.

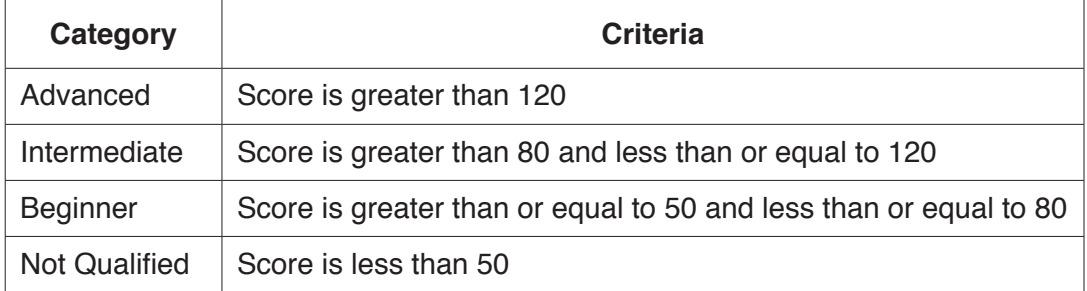

Program code

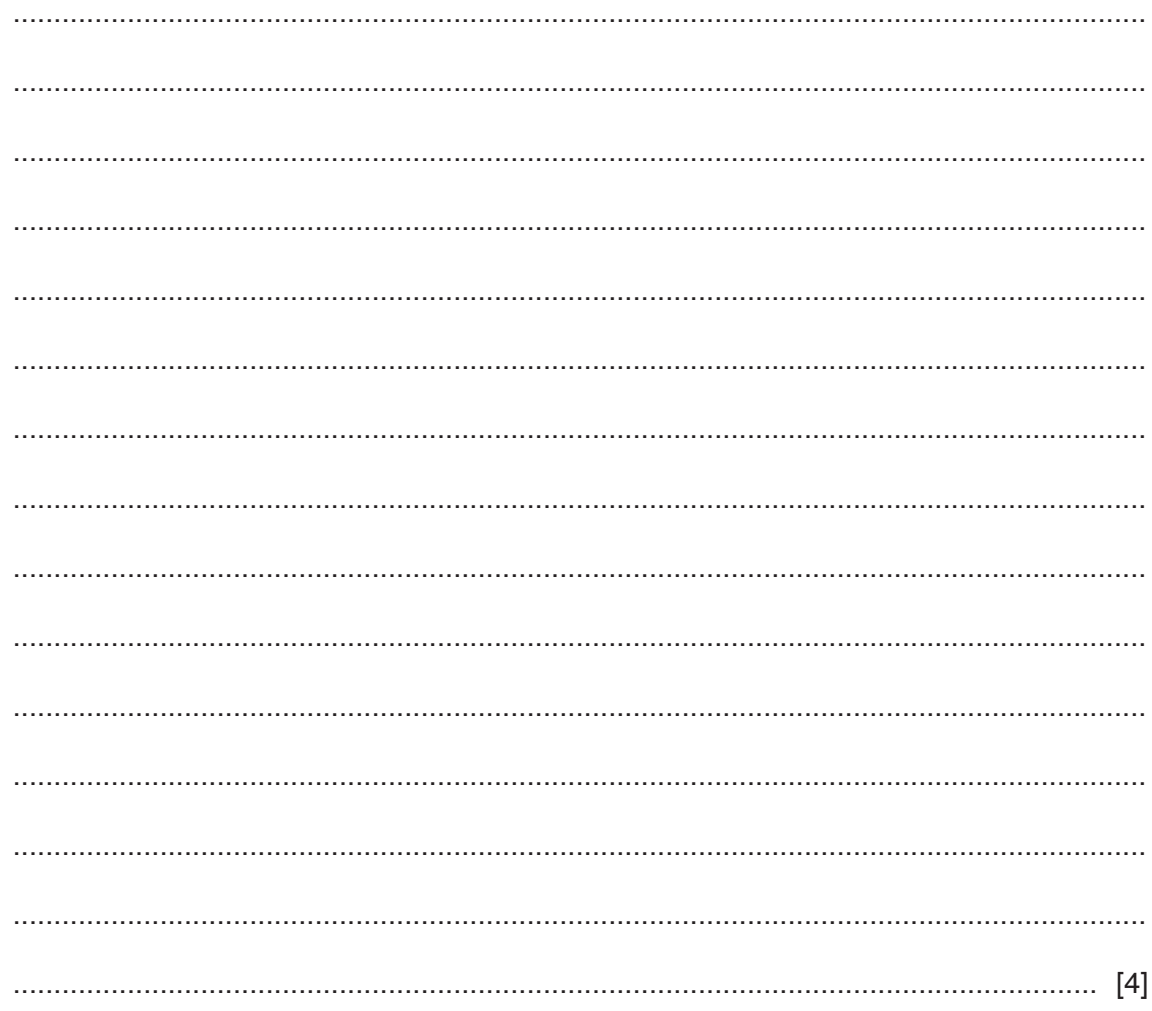

(vi) Joanne has played the first game to place her in a category for the competition.

The procedure CreatePlayer () performs the following tasks.

- allows the player ID and score to be input with suitable prompts  $\bullet$
- creates an instance of Player with the identifier JoannePlayer  $\bullet$
- sets the score for the object  $\bullet$
- $\bullet$ sets the category for the object
- outputs the category for the object  $\bullet$

Write program code for the CreatePlayer () procedure.

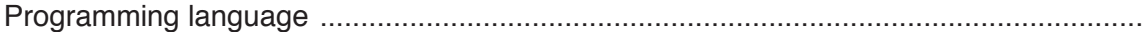

Program code

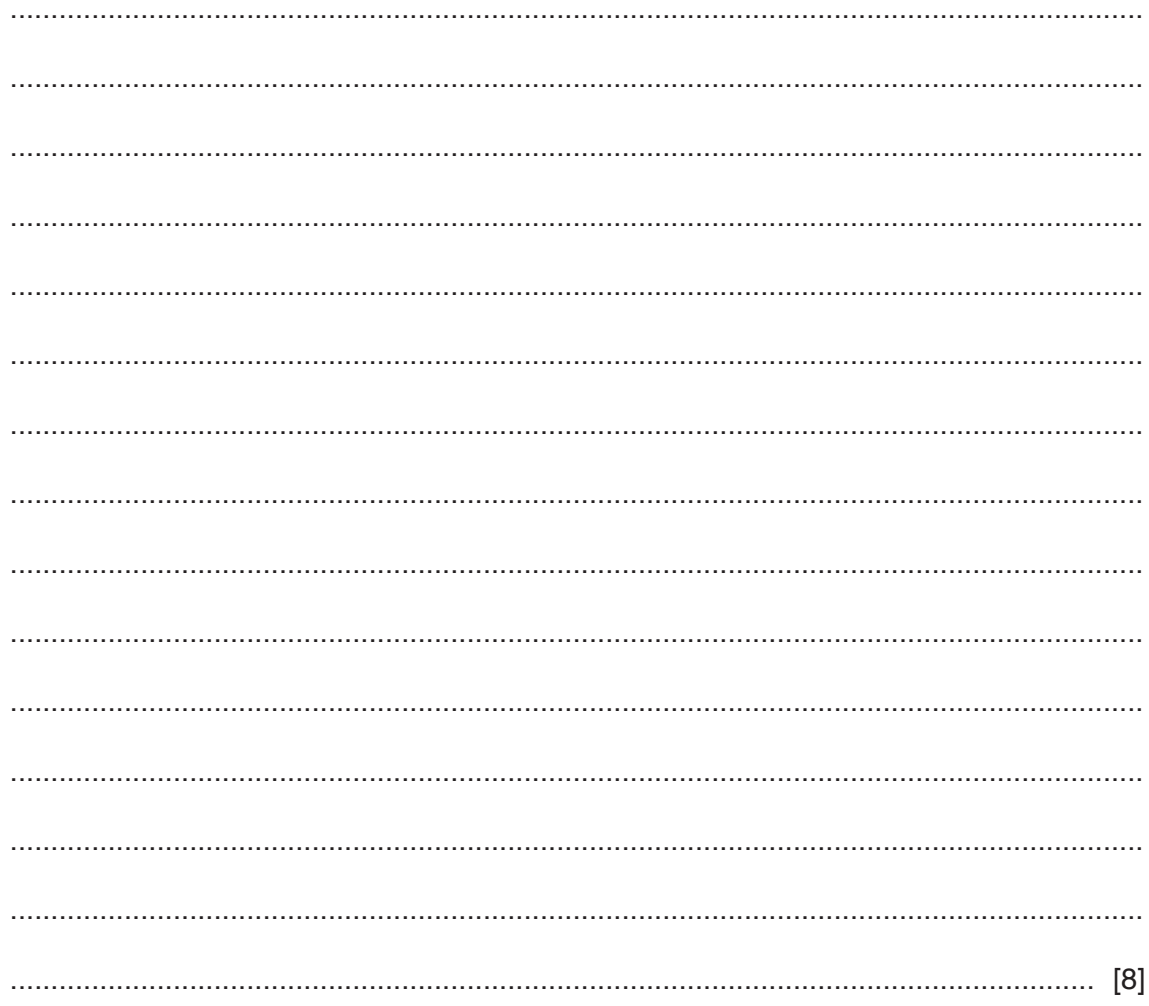

**(e)** The programmer wants to test that the correct category is set for a player's score.

As stated in **part (d)(v)**, players will be placed in one of the following categories.

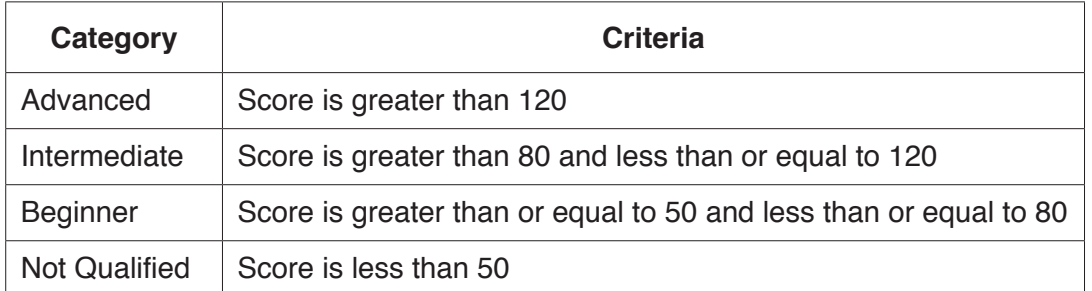

Complete the table to provide test data for each category.

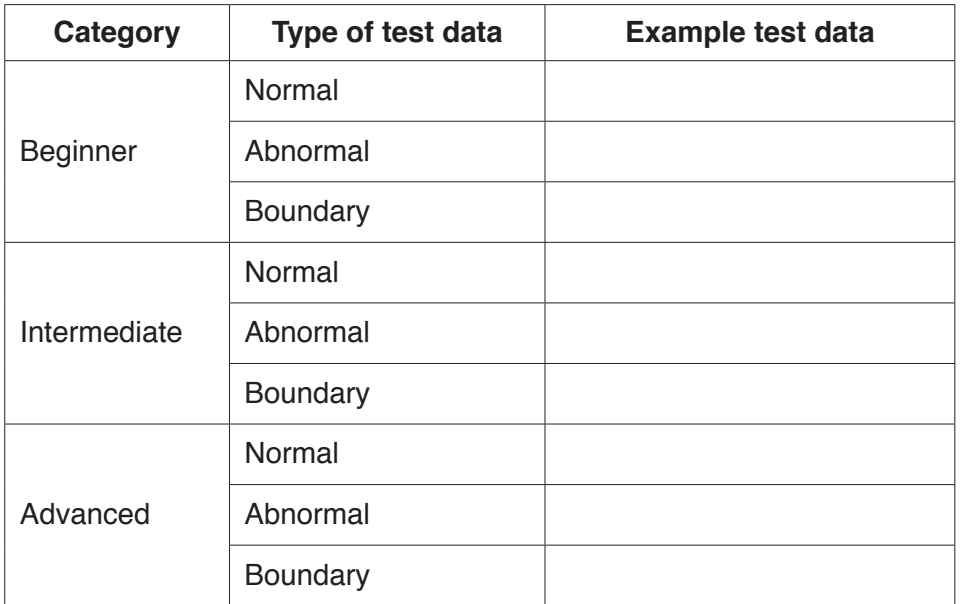

[3]

**(f)** In **part (b)**, the club stored scores in a 1D array. This allows the club to sort the scores.

The following is a sorting algorithm in pseudocode.

```
 NumberOfScores ← 5
FOR Item ← 1 TO NumberOfScores – 1
    InsertScore ← ArrayData[Item]
   Index \leftarrow Item - 1 WHILE (ArrayData[Index] > InsertScore) AND (Index >= 0)
        ArrayData[Index + 1] ← ArrayData[Index]
         Index ← Index – 1
    ENDWHILE
    ArrayData[Index + 1] ← InsertScore
ENDFOR
(i) Give the name of this algorithm.
     ..................................................................................................................................... [1]
(ii) State the name of one other sorting algorithm.
     ..................................................................................................................................... [1]
```
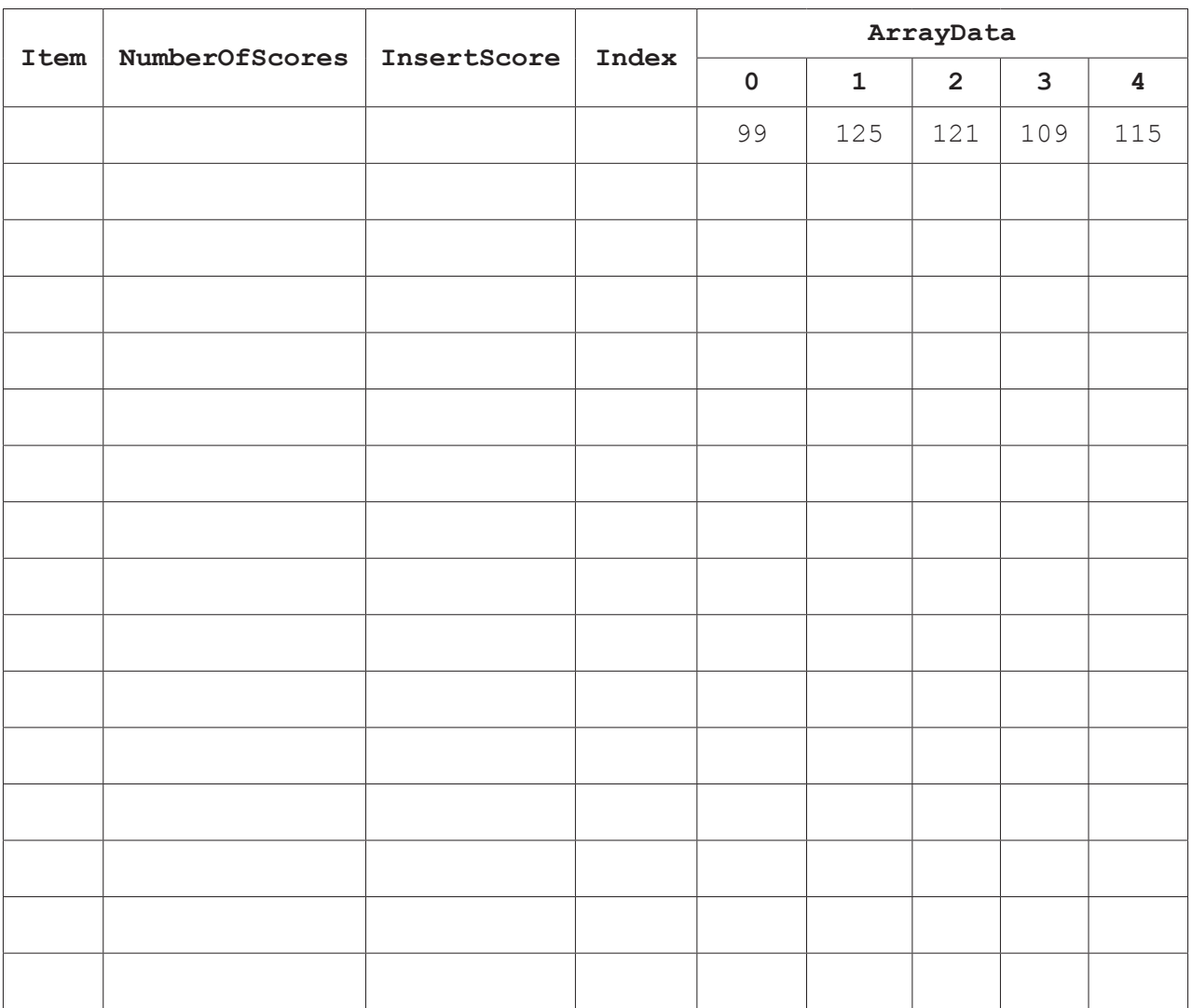

 **(iii)** Complete a dry run of the algorithm using the following trace table.

[7]

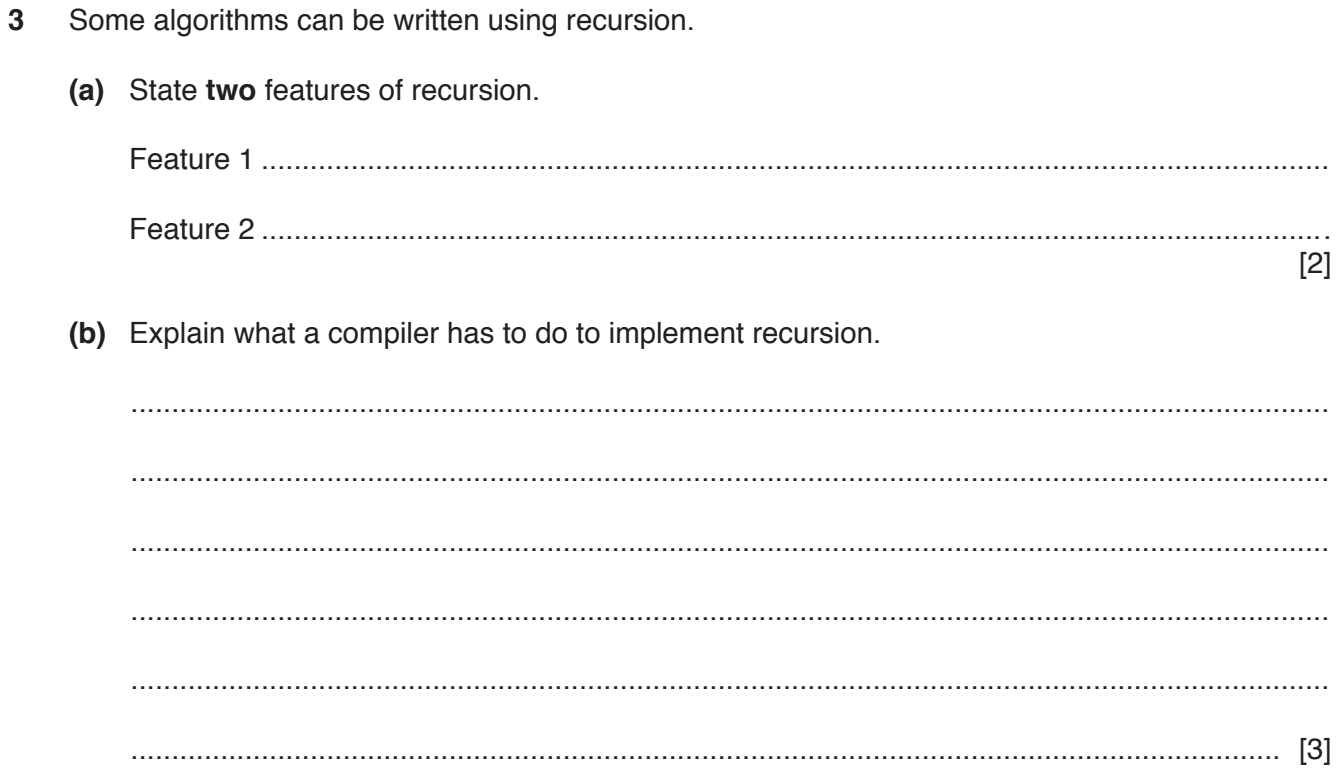

# **BLANK PAGE**

#### **BLANK PAGE**

Permission to reproduce items where third-party owned material protected by copyright is included has been sought and cleared where possible. Every reasonable effort has been made by the publisher (UCLES) to trace copyright holders, but if any items requiring clearance have unwittingly been included, the publisher will be pleased to make amends at the earliest possible opportunity.

To avoid the issue of disclosure of answer-related information to candidates, all copyright acknowledgements are reproduced online in the Cambridge Assessment International Education Copyright Acknowledgements Booklet. This is produced for each series of examinations and is freely available to download at www.cambridgeinternational.org after the live examination series.

Cambridge Assessment International Education is part of the Cambridge Assessment Group. Cambridge Assessment is the brand name of the University of Cambridge Local Examinations Syndicate (UCLES), which itself is a department of the University of Cambridge.